# **Ανακεφαλαίωση 1ης-5ης διάλεξης**

Για την κάθε μία από τις παρακάτω εργασίες:

(α) χρησιμοποιείστε ένα ξεχωριστό project – το κατάλληλο smProject που δίνεται,

(β) βάλτε σχόλια στον κώδικα που εξηγούν τα βήματα της επίλυσης και

(γ) δημιουργήστε μέσα στην smMain κώδικα που θα επιδεικνύει την καλή λειτουργία των συναρτήσεων.

Σημείωση: Στον τελικό κώδικα μην χρησιμοποιήσετε τις printf, smShowGrid, smgOpenInBrowser μέσα στις ζητούμενες συναρτήσεις.

Συμβουλές: Διαβάστε προσεκτικά δύο ή τρεις φορές την εκφώνηση. Επιλέξτε περιγραφικά και αυτοεξηγούμενα ονόματα μεταβλητών. Χρησιμοποιήστε καλή στοίχιση. Κατά τη συγγραφή του προγράμματος προσθέστε όσες printf χρειαστείτε για να βλέπετε τις τιμές των μεταβλητών ώστε να εντοπίζετε ευκολότερα τυχόν λάθη, πριν παραδώσετε όμως, αφαιρέστε τις "βοηθητικές" και κρατήστε μόνο όσες είναι απαραίτητες.

**ΠΡΟΣΟΧΗ!** Μην ξεχάσετε να κατεβάσετε και να χρησιμοποιήσετε τα αντίστοιχα smProject για την κάθε άσκηση!

### **ΠΡΟΣΕΞΤΕ ΟΠΩΣΔΗΠΟΤΕ ΤΑ ΠΑΡΑΚΑΤΩ**

Ο τρόπος με τον οποίο πρέπει να υποβάλλετε ερωτήσεις περιγράφεται εδώ:

<https://qna.c-programming.allos.gr/doku.php?id=qna:technical:questions>

Ο τρόπος με τον οποίο πρέπει να υποβάλλετε τον κώδικα των εργασιών στο σύστημα υποβολής περιγράφεται εδώ:

<https://qna.c-programming.allos.gr/doku.php?id=qna:lesson:projects:how-to-submit>

Οι έτοιμες συναρτήσεις της βιβλιοθήκης smLib που διατίθενται για χρήση στα smProjects, περιγράφονται (εκτός από τις διαφάνειες) και στο site ερωταποκρίσεων εδώ:

<https://qna.c-programming.allos.gr/doku.php?id=qna:misc:sm-library>

#### **ΕΑΝ ΔΕΝ ΕΜΦΑΝΙΖΟΝΤΑΙ ΕΝΕΡΓΑ ΤΑ BUILD / RUN:**

- 1. Κάνω **δεξί κλικ** πάνω στο όνομα του project και εμφανίζεται το μενού
- 2. Κάνω **απλό κλικ** στο Reload CMake Project, δηλαδή τη 2<sup>η</sup> επιλογή

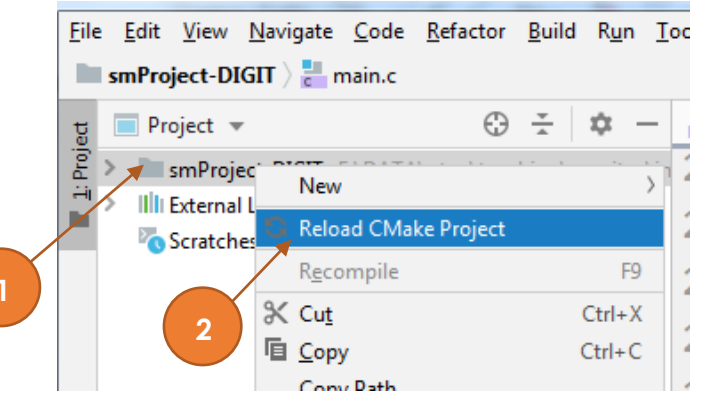

# Εργασία Α<sup>1</sup> – Full Life

Βαθμός δυσκολίας: **2/3**

#### Όνομα smProject: **smProject-LIFE-3**

#### *Περιγραφή*

Σε συνέχεια των προηγούμενων εργασιών με το Game of Life (δείτε [εδώ](https://en.wikipedia.org/wiki/Conway%27s_Game_of_Life)) και στη μνήμη του John Conway που το επινόησε (δείτε [εδώ](https://www.princeton.edu/news/2020/04/14/mathematician-john-horton-conway-magical-genius-known-inventing-game-life-dies-age) και [εδώ\)](https://mathoverflow.net/questions/357197/conways-lesser-known-results?utm_source=Iterable&utm_medium=email&utm_campaign=the_overflow_newsletter&utm_content=4-23-20), καλείστε να γράψετε τις ακόλουθες συναρτήσεις.

bool **calcNextGen**(int rows, int cols, bool next[rows][cols])

η οποία έχει σκοπό με βάση τα κελιά του smGrid να βρει για κάθε κελί την επόμενη κατάστασή του (την επόμενη γενιά) την οποία όμως να αποθηκεύει στο αντίστοιχο κελί του πίνακα next και την

bool **boardInit**(int rows, int cols, bool next[rows][cols])

η οποία έχει σκοπό να ανάβει τα κελιά του smGrid (αφού το αρχικοποιήσει στις διαστάσεις που δίνονται) όπου το αντίστοιχο στοιχείο του next είναι αληθές.

Και οι δύο συναρτήσεις, εφόσον ολοκληρωθεί επιτυχώς η εκτέλεσή τους θα πρέπει να επιστρέφουν αληθές, ενώ εάν ολοκληρωθούν με σφάλμα να επιστρέφουν ψευδές. Προσέξτε ότι η **calcNextGen** θα πρέπει να ελέγχει ότι συμπίπτουν οι διαστάσεις του πίνακα next (rows & cols) με αυτές του smGrid και να επιστρέφει ψευδές όταν δεν συμπίπτουν.

**ΣΗΜΕΙΩΣΗ :** Σας δίνονται οι συναρτήσεις nextGen και countNeighbors μέσα στο smProject και να χρησιμοποιήσετε αυτές αντί των δικών σας που είχατε παραδώσει στις εργασίες 3<sup>α</sup> και 4α.

**ΠΡΟΣΟΧΗ :** Η κατάσταση της επόμενης γενιάς δεν μπορεί και δεν πρέπει να συμπληρωθεί από το smGrid πάνω στο smGrid, έτσι χρειάζεται η χρήση του βοηθητικού πίνακα next.

## Εργασία Α<sup>2</sup> – Αλγεβρικοί πίνακες

Βαθμός δυσκολίας: **1/3**

Όνομα smProject: **smProject-MATRIX-1**

#### *Περιγραφή*

Καλείστε να γράψετε τις ακόλουθες συναρτήσεις:

bool **isLTriangular**(int **R**, int **C**, double **A**[R][C])

η οποία επιστρέφει αληθές όταν ο πίνακας Α είναι **κάτω τριγωνικός** δηλαδή τα στοιχεία πάνω και δεξιά από την κύρια διαγώνιο είναι όλα μηδενικά και ο Α είναι τετραγωνικός πίνακας, αλλιώς επιστρέφει ψευδές. Επίσης γράψτε την

bool **add**(int **R**, int **C**, double **A**[R][C], double **B**[R][C] , double **sum**[R][C])

η οποία επιστρέφει αληθές όταν **προσθέτει** επιτυχώς δύο αλγεβρικούς πίνακες Α και Β διαστάσεων R x C και αποθηκεύει το αποτέλεσμα στον sum (RxC), αφήνοντας άθικτους τους A και B. Και την

bool **mul**(int **M**, int **N**, int **K**, double **A**[M][N], double **B**[N][K] , double **P**[Μ][Κ])

η οποία επιστρέφει αληθές όταν **πολλαπλασιάζει** επιτυχώς δύο αλγεβρικούς πίνακες Α (MxN) και Β (NxK) και αποθηκεύει το αποτέλεσμα στον P (MxK), αφήνοντας άθικτους τους A και B.

Επιπλέον, εάν δοθούν παράλογες διαστάσεις στους πίνακες, (δηλαδή μηδενικές ή αρνητικές) τότε θα πρέπει να επιστρέφουν ψευδές όλες οι συναρτήσεις χωρίς να επιτελούν κάποια άλλη εργασία.